## **Fluid - ViewHelper - Incubator - Suggestion # 28101**

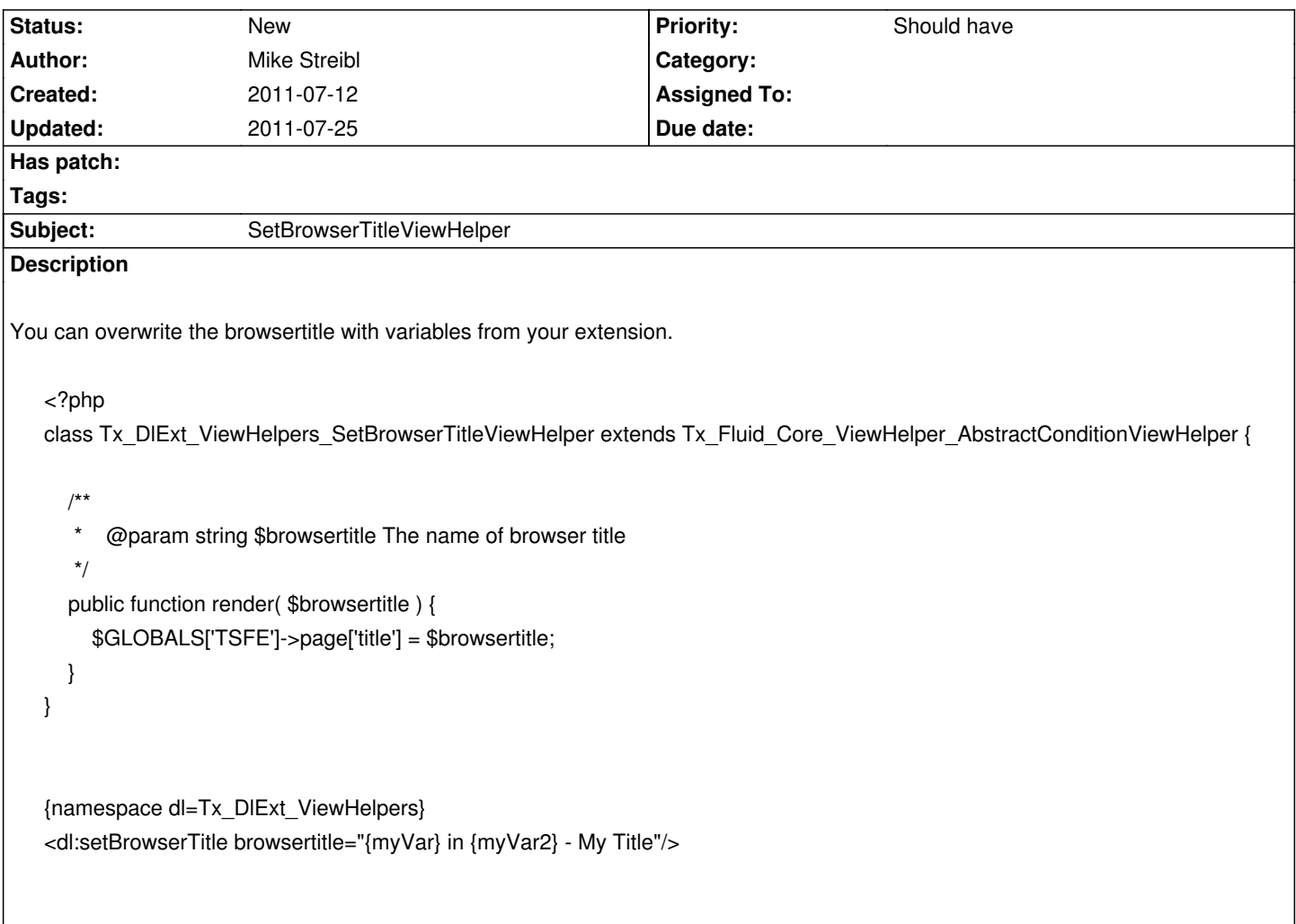

## **History**

## **#1 - 2011-07-25 19:55 - Bastian Waidelich**

*- Tracker changed from Feature to Suggestion*